# **#ERMLIFE AFTER MIGRATION:**

Making Alma Work for You

Jenifer Holman

Electronic Resources Librarian | Hope College holman@hope.edu

## AGENDA

- General tips and tricks for day-to-day work with Alma
- Link Resolver Migration/Basic Troubleshooting
- Leveraging Analytics & Sets for Global Changes
- CZUTL: Community Zone Updates
- Ask Questions!

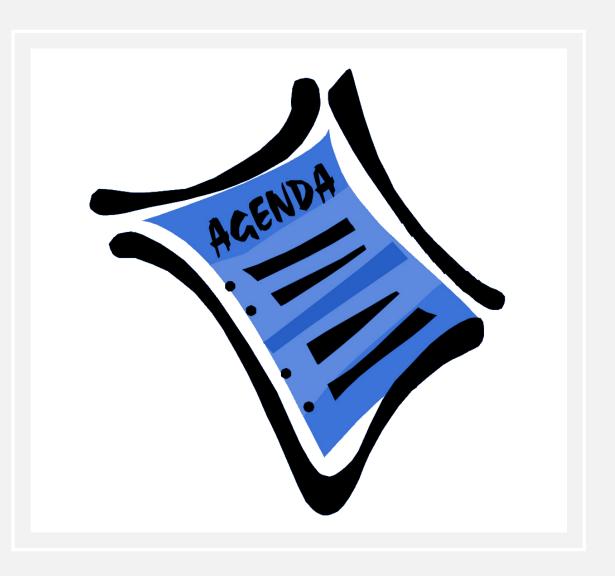

### CONGRATULATIONS!!

- Take time to process; migration is a huge, stressful undertaking
- Breathe!
- Take time for self-care
- Breathe again!
- Plan for Celebration

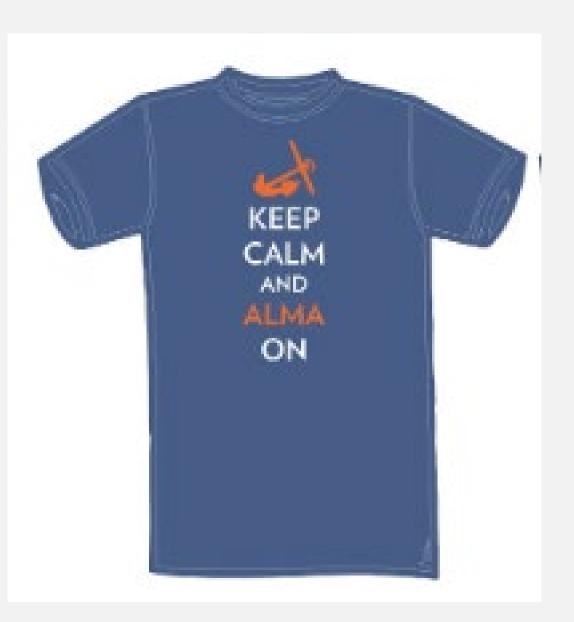

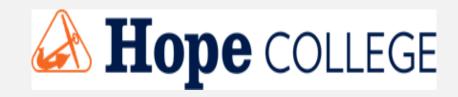

### **About Hope College**

Small, private, Christian liberal arts college located in Holland, MI; population 33,000

Students: 2,967 FTE (all undergraduate)

Most popular majors: Biology | Psychology | Education | Nursing

Non-Academic Claim to fame: a 99-year old basketball rivalry between Hope and Calvin University.

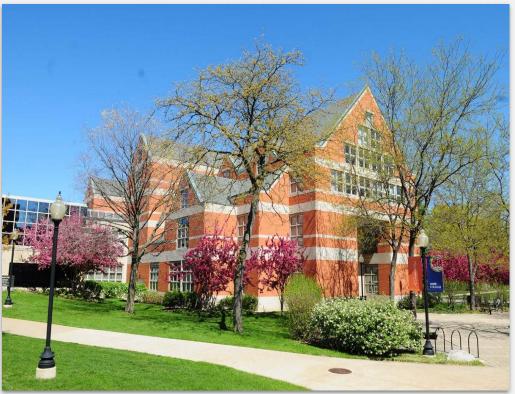

#### https://hope.edu/directory/buildings/van-wylen-library/index.html

### **About Van Wylen Library**

21 library workers6.25 FTE in Technical Services/Systems

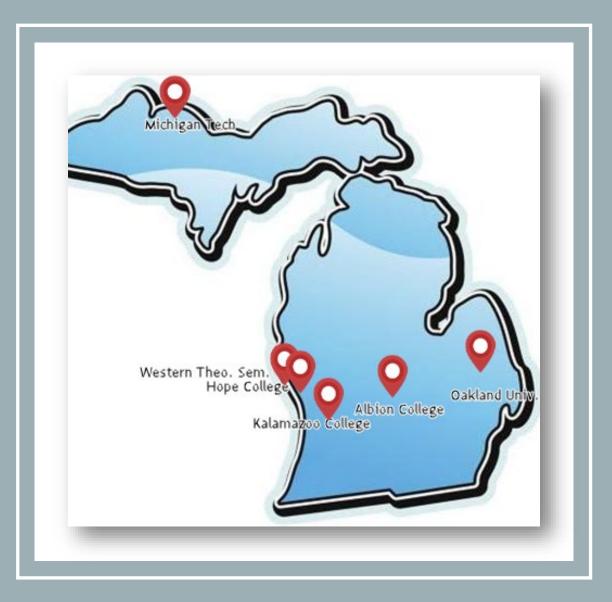

#### MSSA MI SHARED SERVICES ALLIANCE

Oakland University Michigan Technological University Western Theological Seminary Hope College Albion College Kalamazoo College

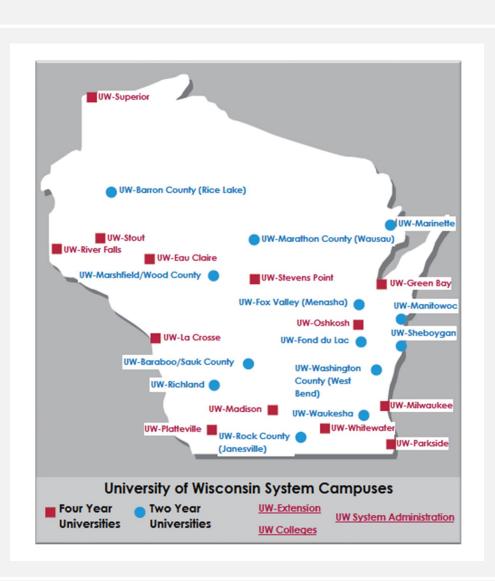

### UNIVERSITY OF WISCONSIN SYSTEM

- Thirteen 4-year Comprehensive
   University campuses
- Thirteen 2-year campuses that make up UW Colleges
- UW Extension has offices in most of the 72 counties
- UW System Administration

## GENERAL TIPS & TRICKS

- If you can, use 2 monitors to have Alma open in two different browsers (twice the fun!)
- Use the keyboard shortcuts; your wrists will thank you. <u>https://wiki.harvard.edu/confluence/display/LibraryStaffDoc/Keybo</u> <u>ard+Shortcuts</u>
- For Windows users, use <u>TinyTask</u> for repeated tasks.
- Use sets to cut down on repeated tasks (example later!)
- Herd your portfolios into e-collections

| Electronic portfolios Zone:  A Institution  Electronic portfolios  Cone:                                                                                                    | ommunity      |                                       |                        |                |
|----------------------------------------------------------------------------------------------------|---------------|---------------------------------------|------------------------|----------------|
| Is Standalone                                                                                                    | •             | Equals                                | •                      | Yes            |
| AND OR Interface Name (Electronic Portfolio)                                                                                                    | •             | Contains Keywords                     | •                      | Норе           |
| Electronic Portfolios (1 - 1 of 1 ) where (Is Standal                                                                                                    | one equals "\ | /es" AND Interface Name (Electronic F | Portfolio) contains ke | ywords "Hope") |
| A Institution                                                                                                    |               |                                       |                        |                |
| Sort by : Title - Asc -                                                                                                    |               |                                       |                        |                |
| 1 A Hope College official catalog.<br>Portfolio ID: 5353992290004767<br>Hope College: getFullTxt<br>Electronic Material Type: Book<br>Creation Date: 07/04/2018 09:01:11 EDT<br>Modification Date: 07/04/2018 09:01:17 EDT |               |                                       |                        |                |
| Other details                                                                                                    |               |                                       |                        |                |

# LINK RESOLVER MIGRATION & BASIC TROUBLESHOOTING TIPS

|    | A                                                   | В         | 5 G                                                                  | н                                                                                                 |
|----|-----------------------------------------------------|-----------|----------------------------------------------------------------------|---------------------------------------------------------------------------------------------------|
|    | DATABASE =                                          | Alma Read | Link Resolver Button (how are they being linked/file location, etc.) | Base URL                                                                                          |
| :  | ACS Publications (American Chemical Society)        | yes       |                                                                      | https://col-hope.primo.exlibrisgroup.com/discovery/openurl?institutio<br>OPE&vid=01COL_HOPE:HOPE& |
| i. | American Physiological Society                      | yes       |                                                                      |                                                                                                   |
|    | BioOne                                              | yes       |                                                                      | https://col-hope.primo.exlibrisgroup.com/discovery/openurl?institutio<br>OPE&vid=01COL_HOPE:HOPE& |
| D  | Cambridge University Press Individual Subscriptions | yes       | oaded: G:\My<br>ve\BrandingLogoFiles\Alma\find-full-text.png<br>√20) | https://col-hope.primo.exlibrisgroup.com/openurl/01COL_HOPE/010<br>HOPE?                          |
| 7  | Digital Commons                                     | yes 🗧     | 5                                                                    | https://col-hope.primo.exlibrisgroup.com/discovery/openurl?institutio<br>OPE&vid=01COL_HOPE:HOPE& |
| -  |                                                     |           | <u>&gt;</u>                                                          |                                                                                                   |

## LINK RESOLVER BASE URL DATA

Track Sites that use your link resolver base URL

### MONITOR TRAFFIC THROUGH LINK RESOLVER

If you don't have a document listing which vendors carry your base openURL, you can get a sense of your openURL traffic from a source report: \* Year Month Between 2019-07

▼- 2020-01

▼ Apply Reset ▼

| Referring Source ID                       | Numb of Requests | % Total (No of Requ $	riangle \Sigma$ |
|-------------------------------------------|------------------|---------------------------------------|
| Grand Total                               | 571              | 100.0%                                |
| CAS:CAPLUS                                | 1                | 0.2%                                  |
| EBSCO:CINAHL                              | 94               | 16.5%                                 |
| EBSCO:Communication & Mass Media Complete | 73               | 12.8%                                 |
| ProQ:                                     | 1                | 0.2%                                  |
| ProQ:ericshell                            | 148              | 25.9%                                 |
| ProQ:mlaib                                | 2                | 0.4%                                  |
| ProQ:psychology                           | 46               | 8.1%                                  |
| ProQ:psycinfo                             | 122              | 21.4%                                 |
| PubMed:LinkOut                            | 6                | 1.1%                                  |
| firstsearch.oclc.org:MEDLINE              | 2                | 0.4%                                  |
| google                                    | 2                | 0.4%                                  |
| oup:oro                                   | 1                | 0.2%                                  |
| oup:orr                                   | 3                | 0.5%                                  |
| oup:oso                                   | 2                | 0.4%                                  |
| summon.serialssolutions.com               | 52               | 9.1%                                  |
| uchicago                                  | 13               | 2.3%                                  |
| www.itergateway.org:iter                  | 3                | 0.5%                                  |

Print - Export

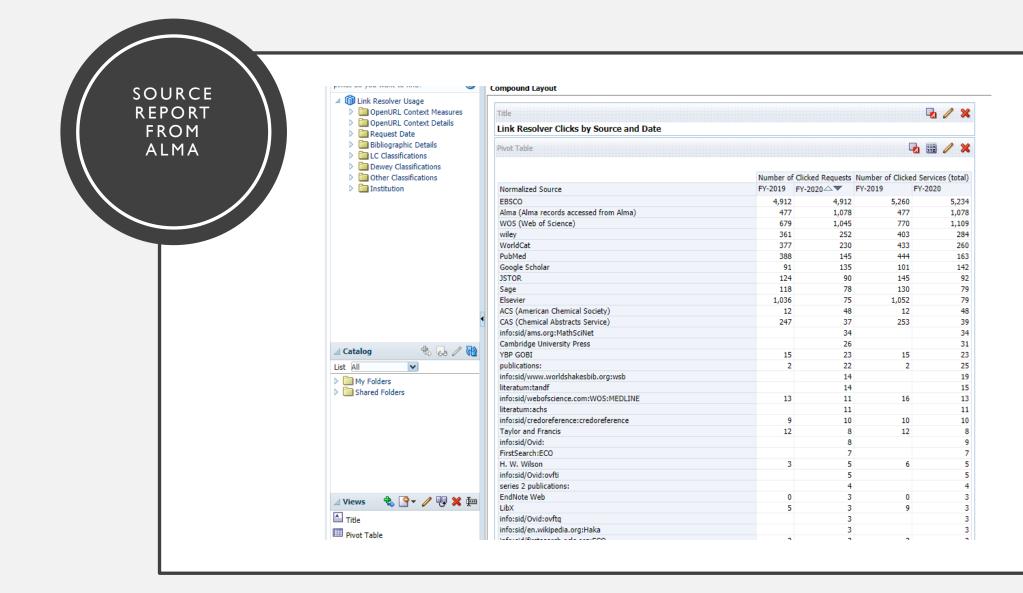

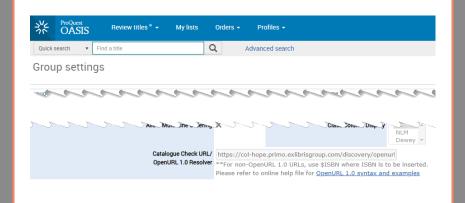

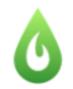

## LibKey Nomad

Offered by: thirdiron.com

|                                                                     | ure https://www.g        | obi3.com/hx/Falcon.ashx2       | <pre>?location=librarypreference</pre> | S               | ☆ 🥲 🖾 🛛                       | . 🖌 -       |
|---------------------------------------------------------------------|--------------------------|--------------------------------|----------------------------------------|-----------------|-------------------------------|-------------|
| GORI                                                                |                          |                                |                                        |                 |                               |             |
| 5                                                                   | potlight Lists   S       | earch   Notifications          | Folders   Reports                      | Options         | Library   Links               |             |
|                                                                     |                          |                                |                                        | Library F       | Preferences                   |             |
|                                                                     |                          |                                | a                                      | Reset Form      | Print   Save                  |             |
| When there is more than<br>OpenURL Settings<br>Enabled<br>Base Path | one selection for the sa | ame ISBN, and one is ordered o | or exported, the additional duplica    | te selections a | are deleted. Check this box t | o retain th |

### 2 DIFFERENT TROUBLESHOOTING TOOLS

CTO ('&displayCTO=true) link resolver debugger tool.

PNX (&showPnx=true) show full metadata from a Primo record.

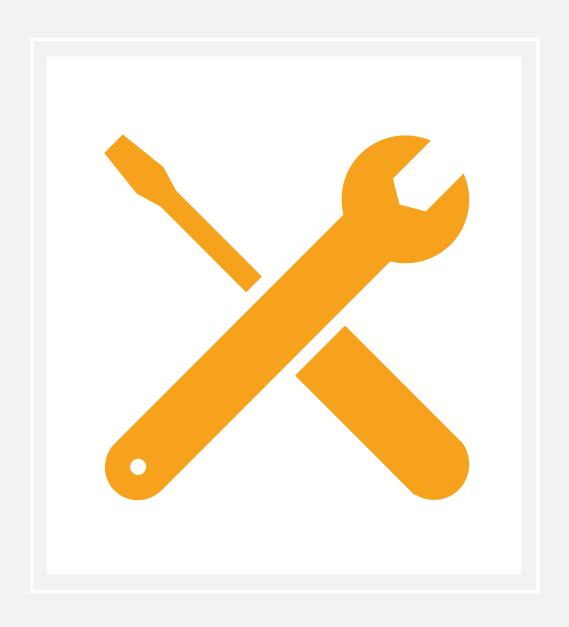

**Bookmarlet Instructions via Stacey van Groll's Community Knowledge Page** 

| ТОР                                        | VIDEO<br>Been rich a<br>MacDonald, H<br>2006<br>& Available<br>DISPLAY CTH | Heather Lyn film<br>Online > | director.; Too | ots Crackin Prod      | .coons (Firm); K | (anopy (Firm) |                  |            | * |
|--------------------------------------------|----------------------------------------------------------------------------|------------------------------|----------------|-----------------------|------------------|---------------|------------------|------------|---|
| SEND TO<br>VIEW ONLINE<br>DETAILS<br>LINKS | Send to                                                                    | TEXT THIS                    | EMAIL          | <i>S</i><br>Permalink | CITATION         | PRINT         | EXPORT<br>BIBTEX | EXPORT RIS |   |
|                                            | View Onlir<br>Full text avail<br><u>Kanopy</u>                             |                              | - <u>ilms</u>  |                       |                  |               |                  |            |   |
|                                            | <u>Report a</u>                                                            | Problem                      |                |                       |                  |               |                  |            |   |

## CTO: LINK RESOLVER DEBUGGING TOOL

v<u:uresolver content xmlns:u="http://com/exlibris/urm/uresolver/xmlbeans/u"> ▼<u:context object> ▼<u:keys> <u:key id="rft.stitle">Been rich all my life.</u:key> <u:key id="rft.pub">Toots Crackin Productions,</u:key> <u:key id="rft.place">[San Francisco, California, USA] :</u:key> <u:key id="licenseEnable">true</u:key> <u:key id="memberProxyServer">https://login.ezproxy.hope.edu/login</u:key> <u:key id="sfx.sid">primo.exlibrisgroup.com-alma local</u:key> <u:key id="memberProxyIp">209.140.195.189</u:key> <u:key id="svc.profile">viewit</u:key> <u:key id="rft.genre">book</u:key> <u:key id="memberUseProxy">Selective</u:key> <u:key id="vid">01COL HOPE:HOPE</u:key> <u:key id="institution">4767</u:key> <u:key xmlns:xsi="http://www.w3.org/2001/XMLSchema-instance" id="memberProxySalt" xsi:nil="true"/:</pre> <u:key id="rft.oclcnum">1016817929</u:key> <u:key xmlns:xsi="http://www.w3.org/2001/XMLSchema-instance" id="req.id" xsi:nil="true"/> <u:key id="rft.mms id">991004168714004767</u:key> <u:key id="rfr\_id">info:sid/primo.exlibrisgroup.com-alma\_local</u:key> <u:key id="publication place">[San Francisco, California, USA] :</u:key> <u:key id="rft.object type">OTHERVM</u:key> <u:key id="rft.sau">MacDonald, Heather Lyn</u:key> <u:key id="memberProxyType">EZProxy</u:key> <u:key id="rft.publisher">Toots Crackin Productions,</u:key> <u:key id="rft.pubdate">2006.</u:key> <u:key id="u.ignore date coverage">true</u:key> <u:key id="rft.title">Been rich all my life.</u:key> <u:key id="customer">4765</u:key> <u:key id="rfr.rfr">primo.exlibrisgroup.com-alma local</u:key> </u:keys>

v<u:context service service type="getFullTxt" context service id="3032493310004767"> ▼<u:keys> <u:key id="package name">view full text</u:key> <u:key id="package public name">Kanopy Streaming Films</u:key> <u:key id="package display name">Kanopy Streaming Films</u:key> <u:key id="package internal name">KANOPY PDA - USA</u:key> <u:key id="interface name">view full text</u:key> <u:key id="db id">ACQHD</u:key> <u:key id="package pid">61135709840004767</u:key> <u:key id="service type description">Full text available via</u:key> <u:key id="Is free">0</u:key> <u:key id="request\_source">alma\_local</u:key> <u:key id="portfolio PID">53136376150004767</u:key> <u:key id="electronic material type">STREAMINGV</u:key> <u:key id="Availability"/> <u:key id="static url">true</u:key> <u:key id="parser program">Bulk::BULK</u:key> <u:key id="parse parameters">jkey=https://hope.kanopy.com/node/137520</u:key> <u:key id="Authentication note"/> <u:key id="public note"/> <u:key id="proxy enabled">false</u:key> <u:key id="proxy selected">DEFAULT</u:key> <u:key id="related title">@TITLE (@RelationType)</u:key> <u:key id="is related service">false</u:key> <u:key id="is closly related">false</u:key> <u:key id="license exist">false</u:key> <u:key id="crossref enabled">no</u:key> <u:key id="preferred link">false</u:key> 2 hockaves

| ₩.          | MacDonald, Heather Ly<br>2006<br>Ø Available Online |                                        | irackin Produc | tions (Firm); Ka | inopy (Firm) |                  |            | * |
|-------------|-----------------------------------------------------|----------------------------------------|----------------|------------------|--------------|------------------|------------|---|
| ТОР         |                                                     |                                        |                |                  |              |                  |            |   |
| SEND TO     | Send to                                             |                                        |                |                  |              |                  |            |   |
| VIEW ONLINE |                                                     | $\square$                              | $\mathcal{S}$  | 77               | ÷            | Ð                |            |   |
| DETAILS     | TEXT T                                              | IS EMAIL                               | PERMALINK      | CITATION         | PRINT        | EXPORT<br>BIBTEX | EXPORT RIS |   |
| LINKS       |                                                     |                                        |                |                  |              |                  |            |   |
|             | View Online                                         |                                        |                |                  |              |                  |            |   |
|             | Full text availability                              |                                        |                |                  |              |                  |            |   |
|             | Kanopy Stream                                       | ing <u>Films</u>                       |                |                  |              |                  |            | ß |
|             | Report a Problem                                    |                                        |                |                  |              |                  |            |   |
|             | Details                                             |                                        |                |                  |              |                  |            |   |
|             | Title                                               | Been rich all my life                  |                |                  |              |                  |            |   |
|             | Creator                                             | MacDonald, Heath<br>Toots Crackin Prod |                |                  |              |                  |            |   |

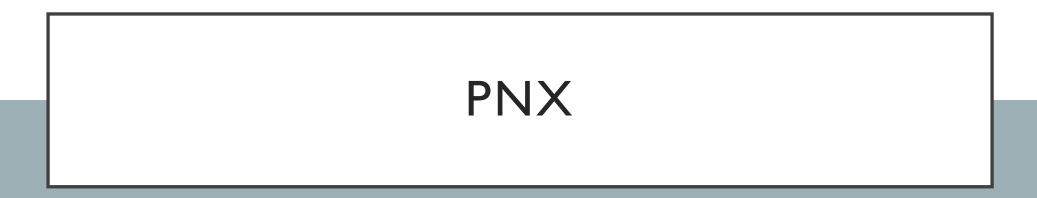

"display" : { "source" : [ "Alma" ]. "type" : [ "video" ], "language" : [ "eng" ], "title" : [ "Been rich all my life." ], "subject" : [ "Dance -- Tap Dancers -- Friendship.", "Dance -- Harlem Renaissance", "Documentary films" ], "format" : [ "1 online resource (streaming video file) (80 minutes): digital, .flv file, sound", "video file MPEG-4 Flash" ], "identifier" : [ "\$\$CPUBNUM\$\$V1137519;\$\$COCLC\$\$V(OCoLC)1016817929" ], "creationdate" : [ "2006" ], "lds07" : [ "Mode of access: World Wide Web." ], "lds01" : [ "Title from title frames." ], "Ids04" : ["Public Performance Rights.", "Access to Kanopy Streaming Films is available only to Hope Students, Faculty, and Staff. Please sign in for access "publisher" : [ "Toots Crackin Productions" ], "description" : [ "\"I'm going to dance, dance, dance til I can't dance no more!\" - Bertye Lou Wood (age 96). Meet the Silver Belles, five tap dancers who per They have rich stories to tell about the history they made during the Harlem Renaissance, illuminated by a treasure trove of archival film and photos. Togeth Belles are bold, brash and gorgeous.\"- Village Voice. \"MARVELOUS! A real treasure.\" - The New Yorker. \"Fabulous heroines, extraordinary energy...they ch Williams, BlackNews.com. \"Charming subjects & a fine sense of history. RECOMMENDED!\" - New York Magazine. \"Never mind the rockettes! See this bea "mms" : [ "991004168714004767" ], "contributor" : ["MacDonald, Heather Lyn film director.\$\$QMacDonald, Heather Lyn", "Toots Crackin Productions (Firm)\$\$QToots Crackin Productions (Firr "genre" : [ "History. ." ], "place" : [ "San Francisco, California, USA] :" ], "version" : [ "1" ] "control" : { "sourcerecordid" : [ "991004168714004767" ]. "recordid" : [ "alma991004168714004767" ], "sourceid" : "alma", "originalsourceid" : [ "kan1137519" ], "sourcesystem" : [ "KANOPY" ], "sourceformat" : [ "MARC21" ]. "score" : [ "1.0" ]

| nature photonics | ARTICLE  Lead-free solid-state organic-inorganic halide perovskite solar cells Hao, Feng; Stoumpos, Constantinos C; Cao, Duyen Hanh; Chang, Robert P. H; Kanatzidis, Mercouri G Nature photonics, 2014, Vol.8 (6), p.489-494 PER REVIEWED V Available Online > |  |
|------------------|----------------------------------------------------------------------------------------------------|--|
|                  | Ø Available Online → Q View Issue Contents 2                                                                                                    |  |
| ТОР              | DISPLAY CTO                                                                                                    |  |
| SEND TO          |                                                                                                    |  |
| VIEW ONLINE      |                                                                                                    |  |
| DETAILS          | Send to                                                                                                    |  |
| LINKS            | 🗌 🗹 🖉 🥶 🖶 🔓                                                                                                    |  |
| CITATIONS        | TEXT THIS EMAIL PERMALINK CITATION PRINT EXPORT EXPORT RIS<br>BIBTEX                                                                                                    |  |
|                  |                                                                                                    |  |
|                  | View Online                                                                                                    |  |
|                  | Full text availability                                                                                                    |  |
|                  | View full text in collection                                                                                                    |  |
|                  | Report a Problem                                                                                                    |  |
|                  | Details                                                                                                    |  |

### **EXAMPLE: TROUBLESHOOTING**

|            | simulated full sunlight. Further efficiency enhancements are expected<br>better fundamental understanding of the internal electron dynamics an<br>engineering. The reported CH 3 NH3 SnI3-x Brx perovskite solar cells re<br>realization of low-cost, environmentally friendly solid-state solar cells. |
|------------|----------------------------------------------------------------------------------------------------|
| Publisher  | London: Springer Science and Business Media LLC                                                                                                    |
| Source     | Biotechnology and BioEngineering Abstracts<br>ProQuest.                                                                                                    |
|            | © ProQuest LLC All rights reserved                                                                                                    |
|            | HIDE                                                                                                    |
| Identifier | ICCNI 17/0_/202                                                                                                    |

```
<?xml version="1.0" encoding="UTF-8"?>
```

<record xmlns="http://www.exlibrisgroup.com/xsd/primo/primo\_nm\_ <control>

<sourceid>proquest\_P64</sourceid>

<recordid>cdi\_osti\_scitechconnect\_1167723</recordid>

<sourcerecordid>1658144666</sourcerecordid>

<sourceformat>XML</sourceformat>

<sourcesystem>Other</sourcesystem>

## PNX RECORD

### RESOLUTION: DELETE OSTI COLLECTION

1 OSTI.GOV

Type: Database

**CDI Type:** Full Text Collection

Creation Date: 12/15/2019 22:33:10 EST

Modification Date: 06/21/2020 20:45:58 EDT

In CDI: Yes Provider coverage: Yes Search Rights in CDI: Free Full Text Rights in CDI: Subscription (Collection Level) Full Text Linking in CDI:

Link in record

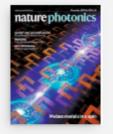

#### Lead-free solid-state organic-inorganic halide perovskite solar cells

Hao, Feng ; Stoumpos, Constantinos C ; Cao, Duyen Hanh ; Chang, Robert P. H ; Kanatzidis, Mercouri G Nature Photonics, 2014-05-04, Vol.8 (6)

1

🗳 PEER REVIEWED

ARTICLE

Details

- 🖉 Available Online 🔉
- 🛄 View Issue Contents 🗹

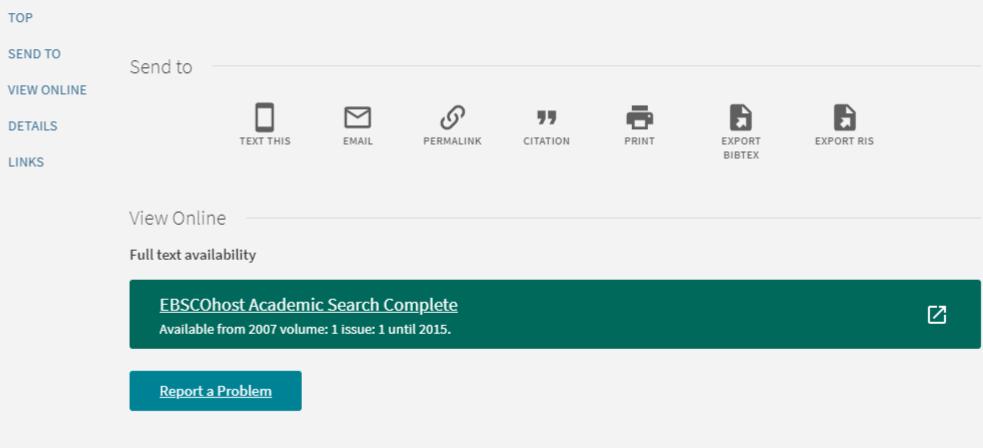

# LEVERAGING ANALYTICS & SETS

| Electronic                                        | Collection Public Name                                          | Availa | ability   | Materi       | al Type | Portfolio Lin | ked To CZ |          |  |
|---------------------------------------------------|-----------------------------------------------------------------|--------|-----------|--------------|---------|---------------|-----------|----------|--|
|                                                   |                                                                 | Availa | able      | Journa       | al      | No            |           |          |  |
| AIP Scitatio                                      | on American Association of Physics Teachers                     | Availa | able      | Journa       | al      | No            |           |          |  |
| American                                          |                                                                 |        |           | 1.           |         | ••            |           |          |  |
| American                                          | Electronic Collection Public Name                               |        | Availa    | ability      | Mate    | rial Type     | Portfolio | Linked T |  |
| Astrophys                                         |                                                                 |        | Availa    |              | Jour    |               |           |          |  |
| DOAJ Dir                                          |                                                                 |        |           |              |         |               | No        |          |  |
|                                                   | BSCOM<br>arty Eng<br>Bloomberg Businessweek Digital Archi       |        | Availa    | able         | Journ   | nal           | No        |          |  |
| Ebook Ce                                          |                                                                 |        | Availa    | able         | Journ   | nal           | No        |          |  |
| Elsevier S                                        | EBSCOhost ATLA Serials                                          |        | Availa    | ble          | Journ   | nal           | No        |          |  |
| Free E- Jo                                        | Ebook Central Perpetual and DDA Tit                             | lec    | Available |              | Journal |               | No<br>No  |          |  |
| GeoScien                                          |                                                                 |        |           |              |         |               |           |          |  |
| Highwire I                                        | Nineteenth Century Collections Online                           |        | Available |              | Journal |               |           |          |  |
|                                                   | Single Journals                                                 |        | Availa    | wailable Jou |         | nal           | No<br>No  |          |  |
| Highwire I                                        | SpringerLink Journals Complete                                  | Avai   |           | able         | Journ   | nal           |           |          |  |
| IngentaCo                                         | Watson Library Art Catalogs                                     |        | Availa    | ble          | Jour    | nal           | No        |          |  |
| MPublishi                                         |                                                                 |        |           |              |         |               |           |          |  |
| Nature                                            |                                                                 |        |           |              |         |               |           |          |  |
|                                                   | Century Collections Online                                      | Availa |           | Journa       |         | No            |           |          |  |
|                                                   | dbooks Online                                                   | Availa |           | Journ        |         | No            |           |          |  |
|                                                   | erence Ebooks                                                   | Availa |           | Journ        |         | No            |           |          |  |
|                                                   | ersity Press Journals Current                                   | Availa |           | Journ        |         | No            |           |          |  |
|                                                   |                                                                 | Availa |           | Journ        |         | No            |           |          |  |
|                                                   | ProQuest PAO Periodicals Archive Online Liberal Arts Collection |        | able      |              |         | No            |           |          |  |
| Royal Society of Chemistry Journals SAGE Complete |                                                                 | Availa |           | Journ        |         | No            | - 1       |          |  |
| Single Jourr                                      |                                                                 | Availa |           | Journ        |         |               | 2 not     | ava      |  |
| SpringerLink Journals Complete                    |                                                                 | Availa | ilable Jo |              | al      | No            |           |          |  |

| Electronic Collection                 | Portfolio                                                     |
|---------------------------------------|---------------------------------------------------------------|
| 📃 Electronic Collection Public Name 🗮 | 📄 Availability 🗮 📄 Material Type 🗮 📄 Portfolio Linked To CZ 🗮 |

#### Filters

Add filters to the analysis criteria by clicking on Filter option for the specific column in the Selected Columns pane, or by clickir

Taylor & Fra Watson Lib Wiley-Black

eDuke Jour

### E-COLLECTIONS WITH PORTFOLIOS NOT LINKED TO THE CZ (COMMUNITY ZONE)

### ACTIVE COLLECTIONS WITH UNAVAILABLE PORTFOLIOS

|                          |                                    |                                          |                                 | -                 |                                                                                                    |
|--------------------------|------------------------------------|------------------------------------------|---------------------------------|-------------------|----------------------------------------------------------------------------------------------------|
| Portfolio                | Bibliographic Details Electro      | onic Collection                          | Portfolio Creation Date         |                   |                                                                                                    |
| 目 Portfolio Id 🗮         | 📄 Title 🗮 🗐 Ele                    | ctronic Collection Public Name 🗮         | Portfolio Creation Da           | ite 🗮             |                                                                                                    |
|                          |                                    |                                          |                                 |                   |                                                                                                    |
|                          |                                    |                                          |                                 |                   |                                                                                                    |
|                          |                                    |                                          |                                 |                   |                                                                                                    |
|                          |                                    | Active Collections with                  | Unavailable Electronic Portf    | olios             |                                                                                                    |
|                          |                                    |                                          |                                 |                   |                                                                                                    |
| ∠ Filters                |                                    |                                          |                                 |                   |                                                                                                    |
|                          |                                    | Electronic Collection Public             | Name Portfolio Creation Date    | Portfolio Id      | Title                                                                                                 |
| Add filters to the analy | sis criteria by clicking on Filter | option for t Elsevier ScienceDirect Jour | nals 7/4/2018                   | 5362632330004767  | Journal of academic librarianship.                                                                    |
|                          |                                    |                                          |                                 | 5362632590004767  | Journal of emergency nursing.                                                                         |
| V Availability is        | s equal to / is in None; Not Av    | ailable                                  |                                 | 5362632630004767  | The lancet.                                                                                           |
|                          | equal to / is in In Repository     |                                          |                                 | 5362632810004767  | Journal of experimental social psychology.                                                            |
| AND T Lifecycle is e     | qual to / is in Th Repository      |                                          |                                 | 5362632830004767  | Developmental biology.                                                                                |
|                          |                                    |                                          |                                 | 5362632850004767  | Animal behaviour.                                                                                     |
|                          |                                    | Gale Literature Criticism                |                                 | 5366090380004767  | Contemporary literary criticism. Volume 154                                                           |
|                          |                                    |                                          |                                 |                   | Contemporary literary criticism. Volume 8                                                             |
|                          |                                    |                                          |                                 |                   | Contemporary literary criticism. Volume 227                                                           |
|                          |                                    |                                          |                                 |                   | Contemporary literary criticism. Volume 228                                                           |
|                          |                                    |                                          |                                 |                   | Contemporary literary criticism. Volume 229                                                           |
|                          |                                    |                                          |                                 |                   | Contemporary literary criticism. Volume 226                                                           |
|                          |                                    |                                          |                                 |                   | Contemporary literary criticism. Volume 239                                                           |
|                          |                                    |                                          |                                 |                   | Contemporary literary criticism. Volume 230                                                           |
|                          |                                    |                                          |                                 |                   | Contemporary literary criticism. Volume 231                                                           |
|                          |                                    |                                          | - / /                           |                   | Contemporary literary criticism. Volume 240                                                           |
|                          |                                    |                                          | 3/31/2020                       |                   | CONCEPTUAL FOUNDATIONS OF QUANTUM MECHANICS.                                                          |
|                          |                                    |                                          | 5/12/2020                       | 53129159220004767 | FUTURE OF NUCLEAR WASTE : WHAT ART AND ARCHAEOLOGY CAN TELL US ABOUT SECURING THE WORLD'S MOST HAZARD |
|                          |                                    | Edit - Refresh - Print - Expo            | t - Add to Briefing Book - Copy |                   |                                                                                                    |

### USING ANALYTICS TO CREATE SETS

| From |                                    |           | erties Z I    | Sort Filter | eapply<br>dvanced |                  | lash Remo<br>Fill Duplica | ve Data<br>tes Validat |         | te What<br>Analy | -If Grou    |             |           | Hide Detail |
|------|------------------------------------|-----------|---------------|-------------|-------------------|------------------|---------------------------|------------------------|---------|------------------|-------------|-------------|-----------|-------------|
| E2   | ★ × √ fx ="9780                    | 020313172 | :5"           |             |                   |                  |                           |                        |         |                  |             |             |           |             |
|      | A B C                              | D         |               | E           | F                 | G                | Н                         | 1                      | J       | К                | L           | М           | N         | 0           |
| 1 Do | ocumen 💌 Title 🛛 💌 Publisher 💌 P   | PubDate 💌 | elSBN         | •           | Subject           | Collection 💌     | ebrary ID 💌               | Visible 🖪              | Owned 💌 | Subscribe 🔻      | Purchase 💌  | Date Purc 🔻 | Total ATC | Access M-T  |
| 2    | 165943 Discourse Taylor & Frai     | 9/18/97   | 9780203131725 |             | Language/         | Linguistics      | 10057269                  | Yes                    | Yes     | No               | EBOOK (firm | 12/22/14    |           | 1-user      |
| 3    | 178974 State, Power Taylor & Frai  | 8/19/04   | 9780203403259 |             | Political Sc      | ie Subscription  | 10161679                  | Yes                    | Yes     | Yes              | EBOOK (firm | 1/13/15     |           | 1-user      |
| 4    | 182205 Continental FTaylor & Frai  | 9/9/05    | 9780203482100 |             | Philosophy        | Subscription     | 10163548                  | Yes                    | Yes     | Yes              | EBOOK (firm |             |           | 1-user      |
| 5    | 239011 Named Orga John Wiley &     | 4/1/05    | 9780470026441 |             | Science: Ch       | emistry; Scien   | c 10301753                | Yes                    | Yes     | No               | EBOOK (firm | 2/19/16     |           | 1-user      |
| 6    | 240399 Reconceptua Taylor & Frai   | 4/1/98    | 9780203984734 |             | Education         |                  | 10164589                  | Yes                    | Yes     | No               | EBOOK (firm | 6/23/10     |           | 1-user      |
| 7    | 243490 Sport, Dance Bloomsbury     | 7/1/03    | 9781845205737 |             | Sport &am         | p; Recreation;   | 10040328                  | Yes                    | Yes     | No               | EBOOK (firm | 12/22/14    |           | 1-user      |
| 8    | 267184 Engineering Morgan & Cl     | 12/1/06   | 9781598290912 |             | Engineerin        | g: Civil; Engine | e 10515673                | Yes                    | Yes     | No               | EBOOK (firm | 10/11/12    |           | 1-user      |
| 9    | 269202 Protestant Cl Palgrave Ma   | 10/14/03  | 9780230522893 |             | Religion          |                  | 10263197                  | Yes                    | Yes     | No               | EBOOK (firm | 7/10/14     |           | 1-user      |
| .0   | 324939 Body Image Taylor & Frai    | 9/12/07   | 9780203004340 |             | Psychology        | ; Social Science | e 10204832                | Yes                    | Yes     | No               | EBOOK (firm | 9/15/15     |           | 1-user      |
| 1    | 325550 Inside Role-F Taylor & Frai | 3/27/08   | 9780203930304 |             | Education         |                  | 10205145                  | Yes                    | Yes     | No               | EBOOK (firm | 6/23/10     |           | 1-user      |
| 2    | 329139 Encyclopedia ABC-CLIO, LL   | 12/30/07  | 9780313055058 |             | Social Scie       | nce              | 10214073                  | Yes                    | Yes     | No               | EBOOK (firm | 4/1/11      |           | 1-user      |
| 13   | 331001 Political App Taylor & Frai | 2/29/08   | 9780203928677 |             | Education         |                  | 10225320                  | Yes                    | Yes     | No               | EBOOK (firm | 6/23/10     |           | 1-user      |
| 4    | 333187 Testing Time Taylor & Frai  | 4/11/08   | 9780203930502 |             | Education         |                  | 10236103                  | Yes                    | Yes     | No               | EBOOK (firm | 6/23/10     |           | 1-user      |
| .5   | 334241 Why Dissecti ABC-CLIO, LL   | 2/28/08   | 9780313351501 |             | Social Scie       | nc Subscription  | 10215647                  | Yes                    | Yes     | Yes              | EBOOK (firm | 6/23/10     |           | 1-user      |
| .6   | 336284 Educating Sp Routledge      | 6/25/08   | 9780203927632 |             | Education         |                  | 10228320                  | Yes                    | Yes     | No               | EBOOK (firm | 6/23/10     |           | 1-user      |
| .7   | 339247 Creating Wri David Fulton   | 6/26/08   | 9780203927434 |             | Education         |                  | 10236259                  | Yes                    | Yes     | No               | EBOOK (firm | 6/23/10     |           | 1-user      |
| 8    | 340795 Autism Spec Guilford Pub    | 2/5/08    | 9781606230046 |             | Psychology        | ; Medicine       | 10225084                  | Yes                    | Yes     | No               | EBOOK (firm | 6/23/10     |           | 1-user      |
| 19   | 345170 Theory and C Routledge      | 5/15/08   | 9780203927281 |             | Education         |                  | 10228571                  | Yes                    | Yes     | No               | EBOOK (firm | 6/23/10     |           | 1-user      |
| 20   | 346224 The Future o Taylor & Frai  | 6/11/08   | 9780203895092 |             | Education         |                  | 10236226                  | Yes                    | Yes     | No               | EBOOK (firm | 6/23/10     |           | 1-user      |
| 21   | 347203 Rigorous Ma Cambridge U     | 6/1/08    | 9780511407956 |             | Mathemati         | ic: Subscription | 10235059                  | Yes                    | Yes     | Yes              | EBOOK (firm | 6/23/10     |           | 1-user      |
| 22   | 350868 A Companior John Wiley 8    | 12/27/04  | 9780470999868 |             | General W         | or Subscription  | 10240501                  | Yes                    | Yes     | Yes              | EBOOK (firm | 1/15/11     |           | 1-user      |
| 23   | 351085 Dyslexia : Sti John Wiley 8 | 11/30/00  | 9780470777961 |             | Education         |                  | 10236595                  | Yes                    | Yes     | No               | EBOOK (firm | 6/23/10     |           | 1-user      |

| Single User Ebook Central Titles S                                                                                                    | et                                                                                                    |                                                                      |                   |                                                                                                    | Home                    | Catalog      |  |  |
|----------------------------------------------------------------------------------------------------|----------------------------------------------------------------------------------------------------|----------------------------------------------------------------------|-------------------|----------------------------------------------------------------------------------------------------|-------------------------|--------------|--|--|
| Criteria Results Prompts Advanced                                                                                                    | d                                                                                                    |                                                                      |                   |                                                                                                    |                         |              |  |  |
| 🛛 Subject Are s 🔍 🖓 🗸 🔞 🔞                                                                                                    |                                                                                                    |                                                                      |                   |                                                                                                    |                         |              |  |  |
| E-Inventory     Definition                                                                                                    | Selected Column                                                                                                    | S                                                                    |                   |                                                                                                    |                         |              |  |  |
| <ul> <li>Portfolio</li> <li>Portfolio Activation Date</li> <li>Portfolio Creation Date</li> </ul>                                                                                                    | Double click on column names in the Subject Areas pane to add them to the analysis. Once added, drag-and-drop columns to reorder them. Ed the button next to its name. |                                                                      |                   |                                                                                                    |                         |              |  |  |
| Portfolio Modification Date                                                                                                    | Portfolio                                                                                                    | Bibliographic Details                                                |                   | Electronic Collection                                                                                     | Portfolio               |              |  |  |
| Portfolio Library Unit                                                                                                    | 📄 Portfolio Id 🗮                                                                                                    | ISBN (Normalized)                                                    | Title 🚍           | 📃 Electronic Collection Public Name 🗮                                                                     | Portfolio Authenticatio | n Note 🗮     |  |  |
| <ul> <li>Portfolio License</li> <li>Portfolio PO Line</li> <li>Portfolio URL Information</li> <li>Portfolio Details for Consortia</li> <li>Portfolio Details for Consortia</li> <li>Electronic Collection</li> <li>Electronic Collection Creation</li> <li>Electronic Collection Library U</li> <li>Electronic Collection License</li> <li>Electronic Collection Material</li> <li>Electronic Collection PO Line</li> <li>Electronic Collection Type</li> <li>Electronic Collection URL Infor</li> <li>Service Details</li> </ul> | name in the catalog p                                                                                                    | ysis criteria by clicking on F<br>ane.<br>on Public Name is equal to | Operator<br>Value | ISBN (Normalized)<br>is equal to / is in<br>Add More Options 	Clear All<br>Filter<br>t this filter to SQL |                         | ×<br>ter but |  |  |
| <ul> <li>Service Type</li> <li>Service URL Information</li> <li>Catalog</li> <li>Catalog</li> <li>Catalog</li> <li>Catalog</li> <li>Catalog</li> <li>Catalog</li> <li>Catalog</li> <li>Catalog</li> <li>Catalog</li> <li>Shared Folders</li> </ul>                                                                                                    |                                                                                                    |                                                                      |                   |                                                                                                    | OK Cancel               |              |  |  |

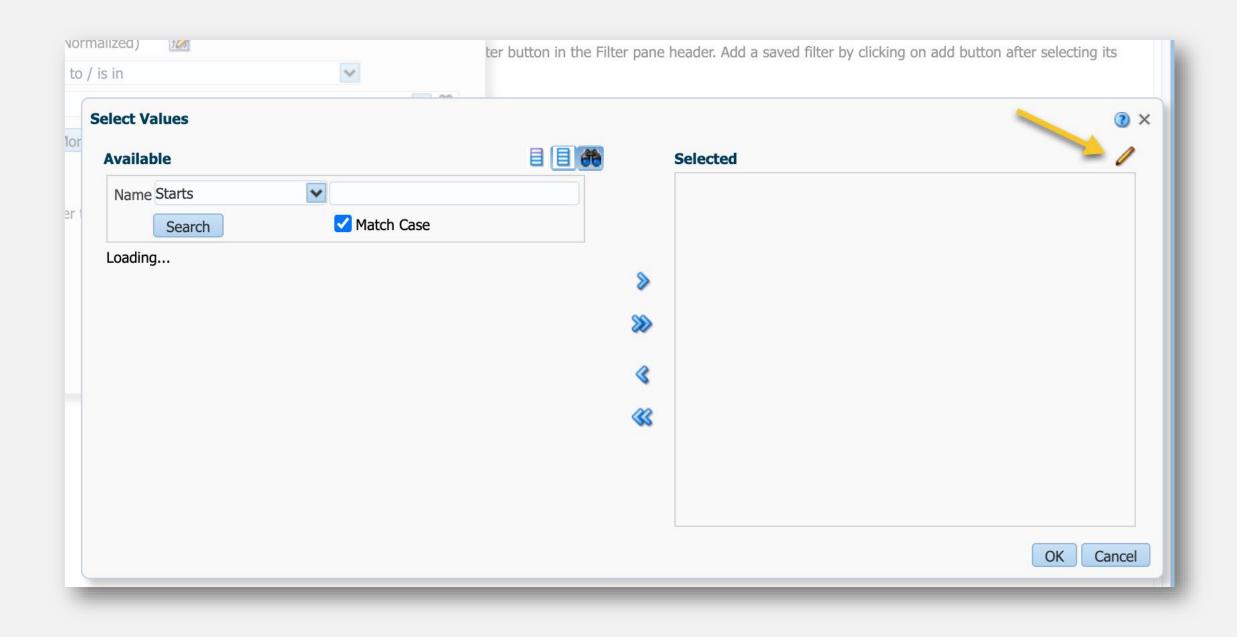

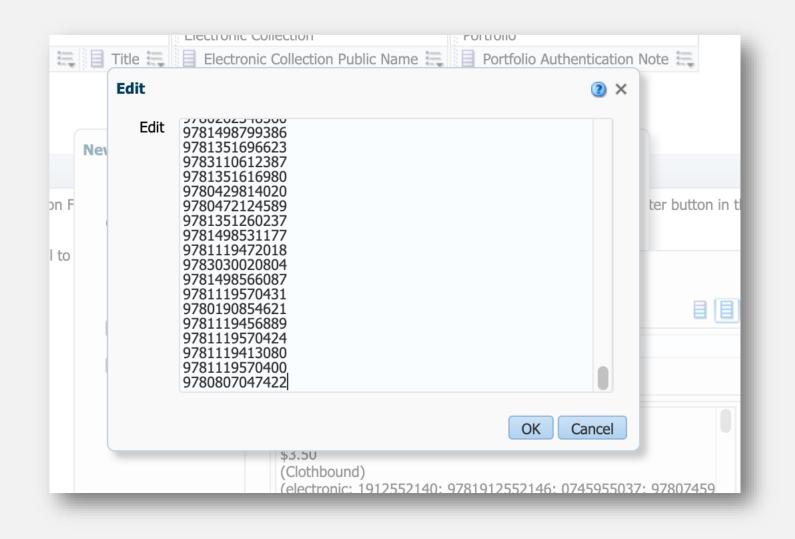

| Set Details          |                              |     |                          | Add Members to Set Cancel    | Save   |
|----------------------|------------------------------|-----|--------------------------|------------------------------|--------|
| General Information  |                              |     |                          |                              | $\sim$ |
| Set name *           | Single User Ebooks           |     |                          |                              |        |
| Description          |                              |     |                          |                              |        |
| Note                 |                              |     |                          |                              |        |
| Set content type *   | Electronic portfolios        | •   | Set type                 | Itemized                     |        |
| Private              | Ves 🔾 No                     |     | Status                   | Active Olinactive            |        |
| Creation date        | 07/23/2020 17:58:37 EDT      |     | Created by               | Ex Libris                    |        |
| Updated by           | Ex Libris                    |     | Content Origin           | Institution only O Discovery |        |
| Set ID               | -                            |     |                          |                              |        |
| Add Contents from Fi | le to Set                    |     |                          |                              | $\sim$ |
|                      | From File     From Analytics |     |                          |                              |        |
| Analytic Folder      | Recent reports -             | Nam | Single User Ebook Centra | Il Titles Set                |        |
|                      |                              |     |                          |                              | ,      |

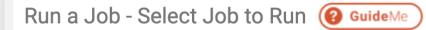

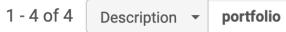

▼ Type : All ▼ Source type : All ▼ Content type : All ▼

|     | ▼ Name                                     | Description                                                     | Content Type           | 🗘 Туре             |
|-----|--------------------------------------------|-----------------------------------------------------------------|------------------------|--------------------|
| 1 🤇 | Move electronic portfolio information      | Move electronic portfolio information                           | Electronic collections | Information Update |
| 2 ( | Export Electronic Portfolios               | Export active electronic portfolios information                 | Portfolio              | Export             |
| 3   | Delete portfolios                          | Delete portfolios task.                                         | Portfolio              | Withdraw           |
| 2   | Change electronic portfolio<br>information | Update portfolio information for a set of electronic portfolios | Portfolio              | Information Update |

Q

| _ | •                               |                 |
|---|---------------------------------|-----------------|
|   | Set availability status         | Active Inactive |
|   | Override public note            |                 |
|   | Override authentication<br>note | Single-User     |
|   | Override internal description   |                 |
|   | Set activation date             |                 |
|   | Set expected activation date    |                 |

# CZUTL

### CZUTL PROCEDURES & BEST PRACTICES

- Sunshine Carter and Stacie Traill (U of Minnesota) have written an excellent, detailed manual: <u>https://docs.google.com/document/d/IdXaqOuc8o4lu</u> yDDphRugJtE-gz-gRNm1023gNNeOKEE/edit
- Also see their amazing 2018 presentation slides outlining everything you need to know about the Community Zone: <u>http://documents.el-</u> <u>una.org/1790/1/traill\_umwug2018.pdf</u>
- Do not wait a year to start managing your Community Zone Updates Tasks!
- While 75% of the tasks can be quickly dismissed, 25% of the tasks will be changes requiring testing and problems that need to be addressed
- Staying on top of the task list is a great way to keep your e-resources linked properly and cut down on problem reports.

#### Type : Q Look-up or select

#### All

Portfolio deleted from non auto-active package Electronic collection deleted Electronic service linking parameters update Portfolio coverage update Portfolio linking parameters update Electronic service base url updated Electronic service deleted Electronic collection bibliographic record update

### CZUTL REPORT TYPES

| ommu    | unity | Zone Up                         | odates Task L                                             | ist           |                                                      |                |                      | Q Look-up or select          | Execute              |
|---------|-------|---------------------------------|-----------------------------------------------------------|---------------|------------------------------------------------------|----------------|----------------------|------------------------------|----------------------|
| Rev     | view  | All                             |                                                           |               |                                                      |                |                      | Dismiss Selected Dismiss All |                      |
| 1 - 2 c |       | Collection                      | 7 <b>06/2020 - 08/24/2</b><br>Name <b>→ doaj</b>          |               |                                                      |                |                      |                              | Dismiss All          |
| •       | Repo  | rt Type : Po<br>Report<br>Type  | rtfolio coverage up<br>Electronic<br>▲ Collection<br>Name |               | <b>\$</b> Title                                      | Submit<br>Date | Before Change        | After Change                 | Local<br>Information |
| 1       |       | Portfolio<br>coverage<br>update | DOAJ Directory<br>of Open Access<br>Journals              | 1027-<br>6750 | Agenda internacional.                                | 07/21/20       | Available from 2012. | Available from 1994.         | -                    |
| 2       |       | Portfolio<br>coverage           | DOAJ Directory<br>of Open Access                          | 2172-<br>7910 | Hachetetepé:<br>Revista CientÃfica de<br>Educación y | 07/22/20       | Available from 2015. | Available from 2010.         |                      |

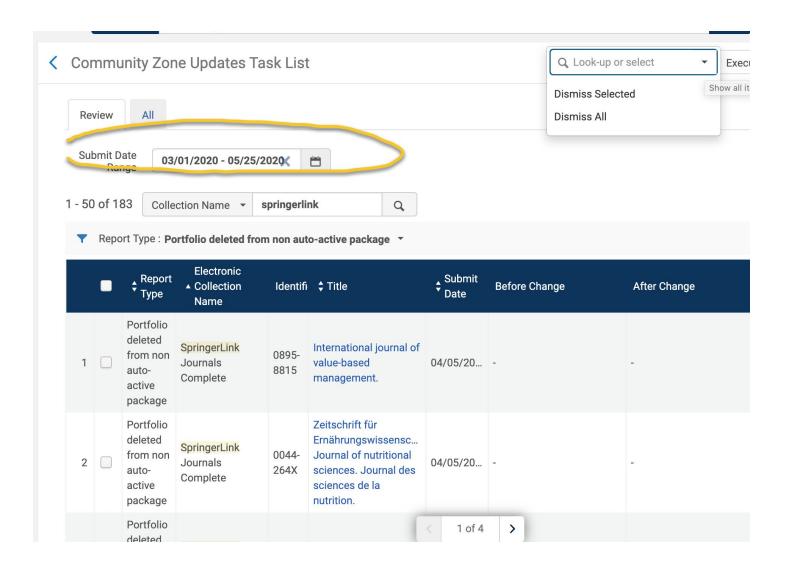

#### CZUTL EXAMPLES: PORTFOLIO DELETED FROM NON AUTO-ACTIVE

| 5 Service Journals@O<br>base url updated | d 06/ | 20 url=https://ovidsp.ovid.co<br>&user=\$\$USERNAME<br>&password=\$\$PASSWORD<br>&logout=\$\$LOGOUT<br>&ipauth=\$\$IPAUTH &<br>athens_id=\$\$ATHENS_ID<br>&db_code=ovft &<br>url2=https://openathens<br>ssl/home.oa &<br>athens_base=\$\$ATHENS | &user=\$\$USERNAME<br>&password=\$\$PASSWO<br>&logout=\$\$LOGOUT<br>&ipauth=\$\$IPAUTH &<br>athens_id=\$\$ATHENS_ID<br>&db_code=ovft &<br>url2=https://openathens<br>& | Linking<br>params:<br>\$\$USERNA<br>\$\$PASSWO<br>\$\$LOGOUT<br>\$\$IPAUTH<br>Value: yes<br>\$\$ATHENS<br>\$\$SHIBBOL<br>\$\$U_SHIBB | ••• |
|------------------------------------------|-------|----------------------------------------------------------------------------------------------------|----------------------------------------------------------------------------------------------------|----------------------------------------------------------------------------------------------------|-----|
|------------------------------------------|-------|----------------------------------------------------------------------------------------------------|----------------------------------------------------------------------------------------------------|----------------------------------------------------------------------------------------------------|-----|

### CZUTL EXAMPLES: BASE URL UPDATES

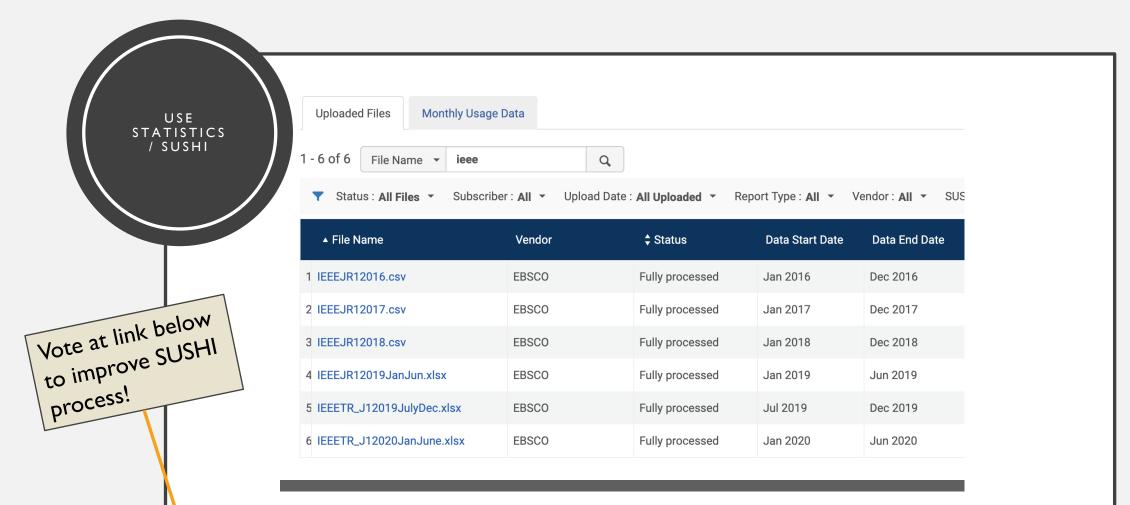

https://ideas.exlibrisgroup.com/forums/308173-alma/suggestions/41002720-specify-timeperiod-for-sushi-harvests

### FILES TO BOOKMARK

- 2020 Alma CKB Release Notes
   https://knowledge.exlibrisgroup.com/Alma/Content Corner/Release Notes/2020 Alma CKB Release Notes
- Configuring the Validity of EBSCOhost Full Text URLs (AKA EBSCO Link Resolver Plugin)
   https://knowledge.exlibrisgroup.com/Alma/Product\_Documentation/010Alma\_Online\_Help\_(English)/090Integratio
   ns\_with\_External\_Systems/030Resource\_Management/230Checking\_Full Text\_URLs\_with\_the\_EBSCO\_Link\_Resolver\_Plugin
- Post migration clean-up of eResources in Alma <u>https://knowledge.exlibrisgroup.com/Alma/Knowledge\_Articles/Post\_migration\_clean-up\_of\_eResources\_in\_Alma</u>
- Eluna Document Repository <u>http://documents.el-una.org/</u>

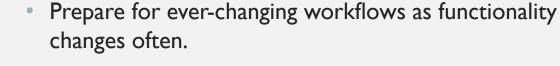

• Welcome problem reports and encourage your library staff to report early and often.

FINAL

**IDEAS** 

- It's a marathon, not a sprint remember how long you were on your last system before you had it set perfectly and give each other permission to take a few years with Alma/Primo before expecting that level of perfection.
- Be well and take care of yourselves and each other.

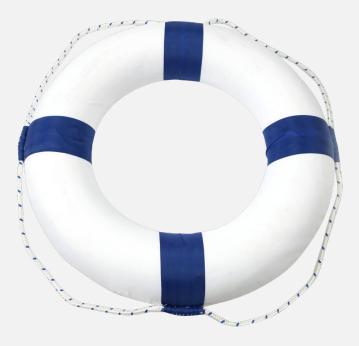

## THANK YOU AND QUESTIONS?

http://www.pngpix.com/wp-content/uploads/2016/08/PNGPIX-COM-Life-Buoy-PNG-Transparent-Image.png